# **DeviceCare** Konfiguration von Endress+Hauser Geräten

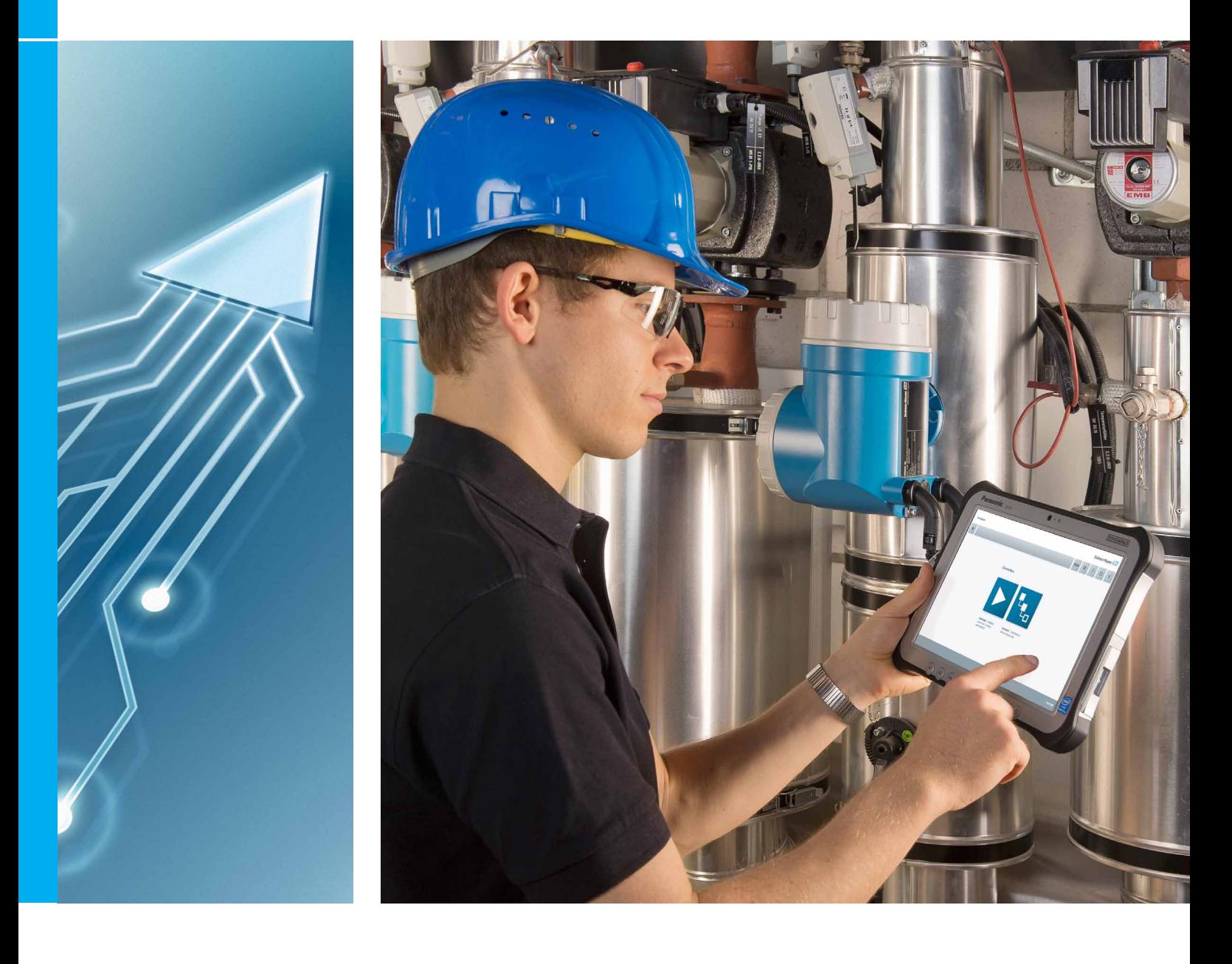

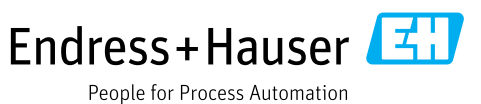

# **DeviceCare**

## Endress+Hauser Feldgeräte verbinden und konfigurieren

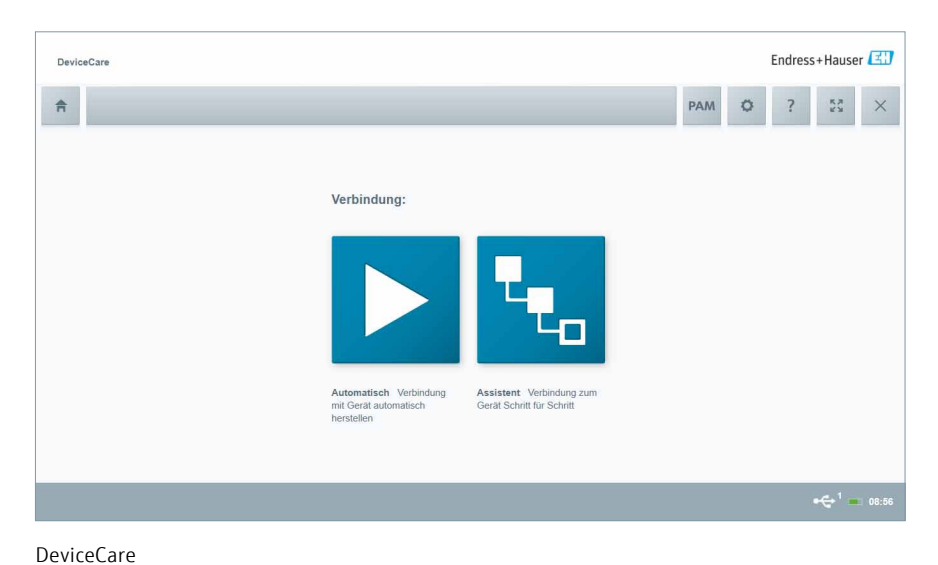

Am schnellsten lassen sich Feldgeräte von Endress+Hauser mit dem dedizierten Tool "DeviceCare" konfigurieren. Es stellt zusammen mit den DTMs (Device Type Managers) eine komfortable und umfassende Lösung dar.

### Ihre Vorteile

- Schnelle und einfache Installation
- • Verbindungsaufnahme durch nur einen Klick
- • Gerätekonfiguration über DTM
- • Automatisierte Hardware-Identifizierung
- • Automatisierte Aktualisierung des DTM-Katalogs
- • Unterstützung mehrerer Sprachen
- • Touch-fähig für Tablet-Einsatz
- • Integrierte Hilfe, Assistenten und Meldung von Ereignissen

### Einfache Verbindungsaufnahme

### Verbindung von Geräten

- • Automatische Verbindungsaufnahme durch nur einen Klick
- • Verbindungsassistent

### Unterstützte Kommunikationsprotokolle

- • HART
- **PROFIBUS DP/PA**
- • FOUNDATION fieldbus
- • CDI
- • Endress+Hauser Schnittstellen
- • Modbus

### Hardware-Schnittstellen

- Modems (USB/RS232)
- • TCP/IP
- • USB
- $\blacksquare$  PCMCIA

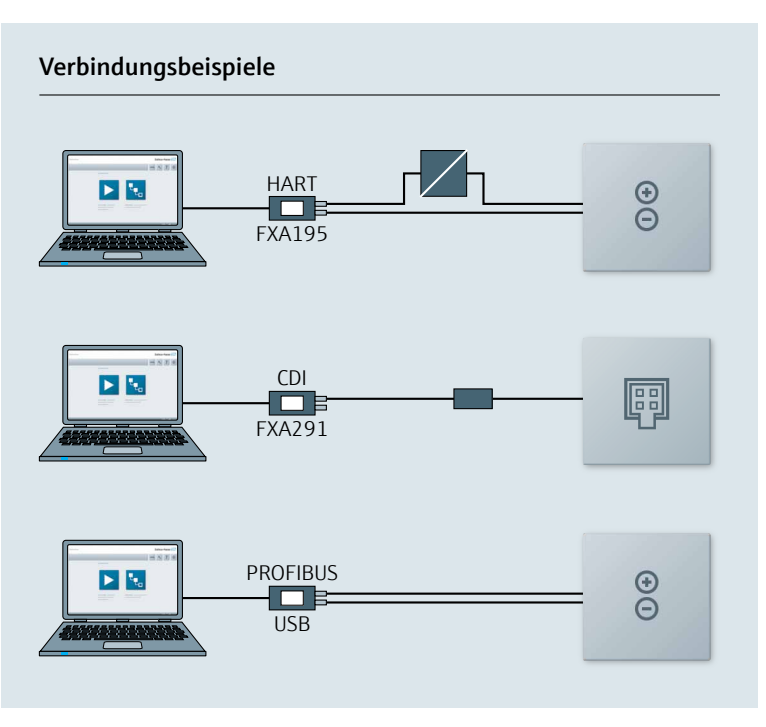

Verbindungsbeispiele mit Modems

# Benutzerfreundliches Design

### Transparente und intuitive Geräteverbindung und -konfiguration

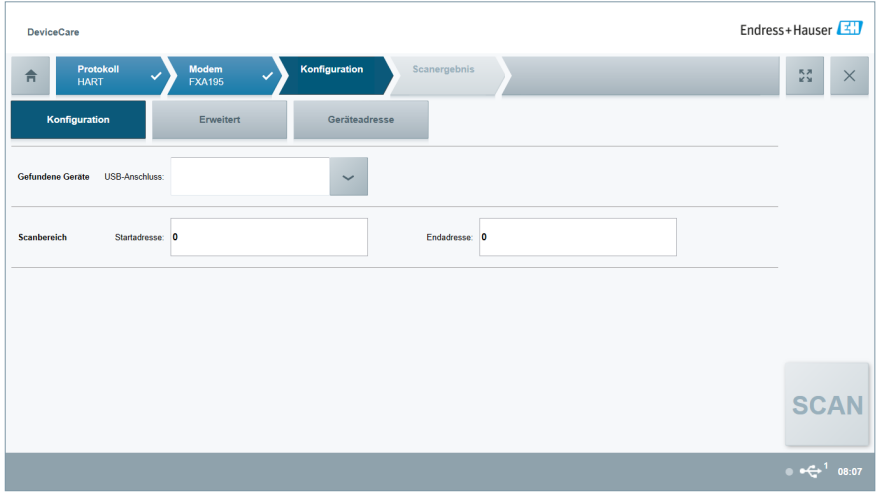

DeviceCare baut auf eine Design-Philosophie, die den Schwerpunkt auf die Benutzerfreundlichkeit legt:

#### **Transparenz**

- Intuitive Menügestaltung
- Schrittweise Anleitung mit Statusanzeige

### Zugang

- • Automatisierte oder durch einen Assistenten unterstützte Vorgehensweisen
- Integrierte Hilfe
- • Rückmeldungen und Ereignisprotokollierung

### Text und Sprache

- • Präzise Informationen in mehreren Sprachen
- • Symbole zur Ergänzung von schriftlichen Informationen

DeviceCare-Verbindungsassistent

## Integration von DTMs

### DTM Dashboard

- • Durchgängiges Layout, einheitliche Gestaltung und Farben
- Anzeige von Prozesswert und Messprinzip
- • Anzeige des Gerätezustands gemäß NAMUR NE 107
- • Anzeige von Fehlerursache

### Verwendung von DeviceCare und DTMs

- • Auslesen aus und Schreiben zum Gerät
- • Speichern und Wiederherstellen von DTM-Daten
- • Unterstützung der FDT/DTM-Funktionalität und weiterer Funktionen, wenn vom DTM bereitgestellt
- • Ausdrucken oder Speichern von Geräteberichten mit FDT-Print oder One-Click-Print

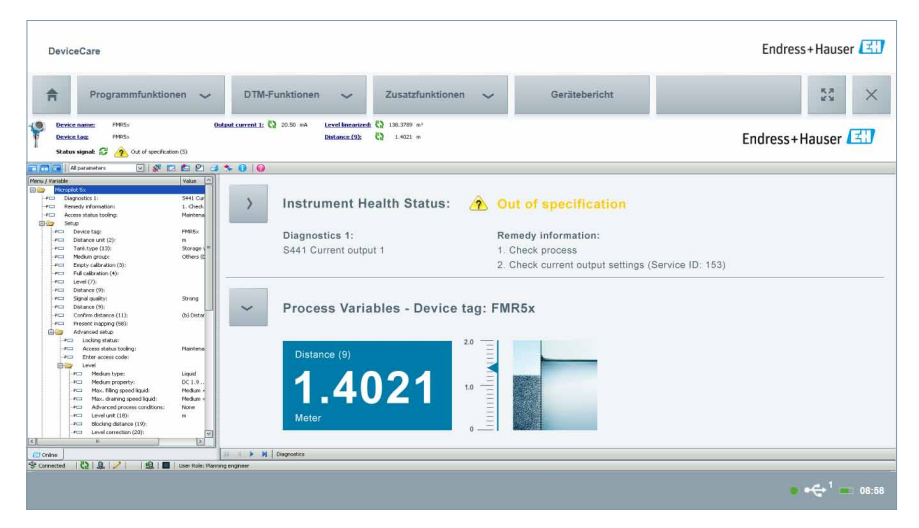

DTM integriert in DeviceCare

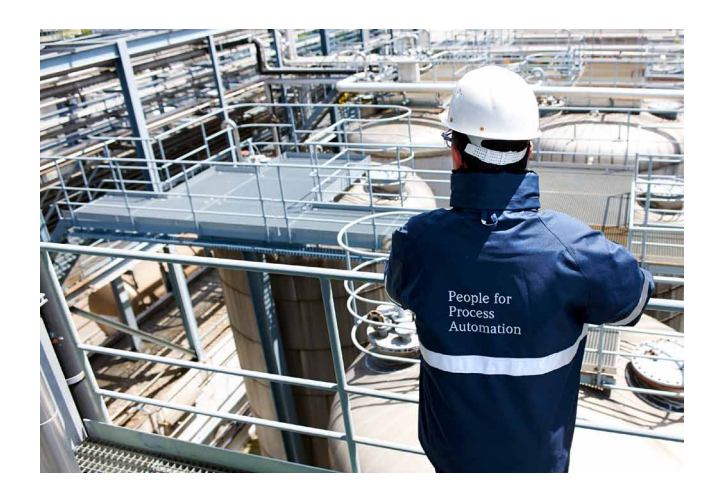

## Ergänzende Dokumentation

- Plant Asset Management Arbeitsgebiete – FA00024S/04/DE
- • FieldCare Kompetenzbroschüre – CP00001S/04/DE
- • Field Xpert Kompetenzbroschüre – CP00014S/04/DE

www.addresses.endress.com

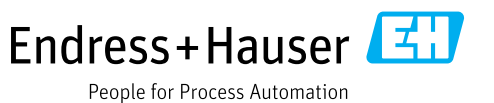